**Supporting the RISC-V Vector Extension in LLVM Robin Kruppe, Julian Oppermann, Andreas Koch**

**Embedded Systems and Applications Group (ESA), TU Darmstadt**

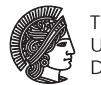

**TECHNISCHE** 

## [Hym-dev] RFC: Supporting the RISC-V vector extension in LLVM

Robin Kruppe via llvm-dev llvm-dev at lists.llvm.org Wed Apr 11 02:44:52 PDT 2018

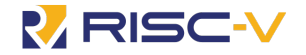

April 17, 2018 | TU Darmstadt | Robin Kruppe, Julian Oppermann, Andreas Koch | 1

#### **Processor-dependent vector length**

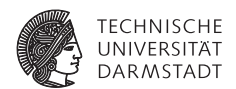

- $\triangleright$  SIMD/vectorized code, but vector length chosen by microarchitecture
- Compile software once, run on all processors
- $\triangleright$  Strip-mined loops: handle as much work per iteration as hardware supports
- $\triangleright$  see also: Arm Scalable Vector Extension (SVE)

### **Configuration determined vector length**

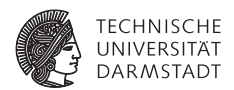

- $\triangleright$  RISC-V vector unit is configurable: registers count, bit width of vector elements, ...
- Vector length determined from configuration!
- Configuration tailored to kernel can greatly improve perf & energy & ...
- $\triangleright$  Want compiler to generate tailored configurations, but this means:
- $\triangleright$  Vector length not just unknown (like SVE), also changes at run time

**Proposed IR extension: dynamic-length vector type**

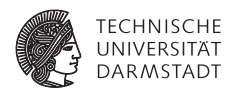

```
%p = alloca \foralllen x i32>
\%v = \text{call } \langle v \rangle = \langle v \rangle = \langle v \rangle \langle v \rangle = \langle v \rangle \langle v \ranglestore \{v \geq v \mid \text{sn } x \in \{32\} \} % \{v, \{v \mid \text{en } x \in \{32\} \} % \}
```
- $\triangleright$  New first-class type (possibly reuse SVE vector type)
- $\triangleright$  Vector length mustn't change in the middle of vector code
- $\triangleright$  To keep this manageable, declare: vector length changes on calls & returns

**Proposed IR extension: dynamic-length vector type with vector length token**

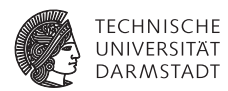

```
\%L = vlentoken
% p = alloca <vlen x i32 > , vlen %L
\%v = call \langle v \rangle = v \times v = x i32> @llvm.riscv.foo(), vlen \%Lstore \langle vlen x i32> %v, \langle vlen x i32>* %p, vlen %L
```
- Problem: some passes (e.g., outlining) move instructions between functions
- $\triangleright$  token type leveraged to keep vector operations together in same function
- $\triangleright$  One vlentoken per function to simplify IR passes

#### **Current status**

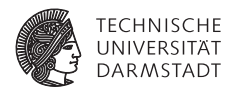

- Implemented IR changes
- <sup>I</sup> Prototyped MIR support: instructions, vector unit state, configuration
- $\triangleright$  Vector unit configuration by piggy-backing on register allocator
- $\triangleright$  Next up: loop vectorization (possibly via VPlan), ISel support

### **Interested? Questions? Thoughts? Objections?**

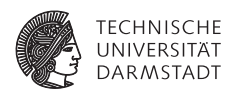

Find me at the poster session! or email me: kruppe@esa.tu-darmstadt.de

Discuss the full RFC on llvm-dev!

[lists.llvm.org/pipermail/llvm-dev/2018-April/122517.html](https://lists.llvm.org/pipermail/llvm-dev/2018-April/122517.html)

# [llym-dev] RFC: Supporting the RISC-V vector extension in LLVM

Robin Kruppe via llvm-dev llvm-dev at lists.llvm.org Wed Apr 11 02:44:52 PDT 2018